#### **Overview**

- This job aid is intended for accounts receivable specialist to understand how to utilize and manage deposit clearing accounts assigned to individual departments for non-student, grant or gift deposits.
- Accounts Receivable Specialist, or other individual as designated by the department's Business
  Officer, should use this job aid to assist in the review and reconciliation of the clearing accounts used
  to deposit funds, receipt of credit card transactions or other electronic receipts of departmental
  funds.
- This job aid will focus on depositing funds and reconciling the deposit account.
  - Deposit process
  - Departmental Deposit Clearing accounts reconciliation

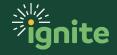

#### I. Departmental Deposit Clearing Accounts

- I. Deposit accounts have been established for non-Student related departmental deposits. Certain areas will have multiple accounts based on the nature, activity and departmental Accounts Receivable Specialist that will be the trustee of the account.
- 2. The following is a list of departmental deposit accounts:

| *Account Name                         | *Account No | Dept No | Department                        |  |  |  |
|---------------------------------------|-------------|---------|-----------------------------------|--|--|--|
| 60 Collections-Student Loans          | 4941795056  | 10010   | General Institutional             |  |  |  |
| 02 Miscellaneous Receipts             | 4944375054  | 10730   | Financial Services                |  |  |  |
| 03 Student Financial Aid Receipts     | 4944375062  | 10905   | Cashier                           |  |  |  |
| 22 Student Electronic Receipts        | 4944374909  | 10905   | Cashier                           |  |  |  |
| 26 Admissions Mobile Unit             | 4944000058  | 10905   | Cashier                           |  |  |  |
| 57 Alternative Loans                  | 4941165490  | 10905   | Cashier                           |  |  |  |
| 58 Cashiers Student Deposits          | 4941393191  | 10905   | Cashier                           |  |  |  |
| 59 Collections-Student Accounts       | 4941752966  | 10905   | Cashier                           |  |  |  |
| 24 Online Upay                        | 4944375468  | 10905   | Cashier                           |  |  |  |
| 33 Canvas Online Catalogue            | 4941194235  | 10905   | Cashier                           |  |  |  |
| 04 Cashier's Miscellaneous            | 4944375070  | 10905   | Cashier                           |  |  |  |
| 12 Cashier's Departmental             | 4944375203  | 10905   | Cashier                           |  |  |  |
| 81 Procurement Services               | 4941938888  | 11300   | Business Services                 |  |  |  |
| 50 Copy Center                        | 4940577919  | 11305   | Campus Services                   |  |  |  |
| 61 Campus & Real Estate Services      | 4941795080  | 11305   | Campus Services                   |  |  |  |
| 16 Development-Blackbaud              | 4944375252  | 12105   | University Advancement Operations |  |  |  |
| 29 Athletics Gifts/PacFund            | 4757576319  | 12105   | University Advancement Operations |  |  |  |
| 32 Development Call Center            | 4941194227  | 12105   | University Advancement Operations |  |  |  |
| 37 BU-Baylor.edu/Giving (ScaleFunder) | 4940313356  | 12105   | University Advancement Operations |  |  |  |
| 45 Gift Processing                    | 4942297920  | 12105   | University Advancement Operations |  |  |  |
| 34 University Advancement             | 4942447186  | 12105   | University Advancement Operations |  |  |  |
| 62 Information & Technology Services  | 4941795106  | 15110   | ITS Business Affairs              |  |  |  |
| 19 BDSC Ticket Office                 | 4944375286  | 16210   | Student Activities                |  |  |  |
| 30 Stu Act Tkts Web                   | 4940732753  | 16210   | Student Activities                |  |  |  |
| 44 Student Activities                 | 4942045865  | 16210   | Student Activities                |  |  |  |
| 51 Game Room                          | 4941165334  | 16210   | Student Activities                |  |  |  |
| 25 Health Center Pharmacy & Ins Pymts | 4944375476  | 16505   | Health Center                     |  |  |  |
| 38 Pharmacy                           | 4940811011  | 16505   | Health Center                     |  |  |  |
| 39 Health Center                      | 4940811029  | 16505   | Health Center                     |  |  |  |
| 05 Campus Marina                      | 4944375088  | 16515   | Campus Recreation                 |  |  |  |
| 14 Campus Rec/SLC                     | 4944375237  | 16515   | Campus Recreation                 |  |  |  |
| 31 Campus Rec/Intramurals             | 4940738610  | 16515   | Campus Recreation                 |  |  |  |
| 84 Campus Rec Portal                  | 4941117855  | 16515   | Campus Recreation                 |  |  |  |
| 82 Spiritual Life                     | 4940146483  | 16605   | Spiritual Life                    |  |  |  |
| 63 Campus Living and Learning         | 4941795122  | 17001   | Campus Living and Learning        |  |  |  |
| 64 Provost Office                     | 4941800872  | 18100   | Provost                           |  |  |  |
| 65 University Press                   | 4941800880  | 30175   | University Press Operations       |  |  |  |

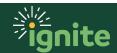

| *Account Name                                 | *Account No | Dept No | Department                                          |  |  |  |
|-----------------------------------------------|-------------|---------|-----------------------------------------------------|--|--|--|
| 41 Admissions/UG(UnderGrad)/Slate             | 4940817398  | 30310   | Undergraduate Education                             |  |  |  |
| 66 Undergraduate Education                    | 4941800906  | 30310   | Undergraduate Education                             |  |  |  |
| 67 Academic Services                          | 4941800914  | 30315   | Registrar and Academic Records                      |  |  |  |
| 68 Student Career Services                    | 4941800922  | 30345   | Baylor Career Center                                |  |  |  |
| 17 Mayborn Museum Ticketing/Membership        | 4944375260  | 30410   | Mayborn Museum                                      |  |  |  |
| 18 Mayborn Museum Gift Shop                   | 4944375278  | 30410   | Mayborn Museum                                      |  |  |  |
| 42 Mayborn Online                             | 4941920134  | 30410   | Mayborn Museum                                      |  |  |  |
| 01 Grad School 1GR/Slate                      | 4944374925  | 31105   | Graduate School                                     |  |  |  |
| 47 Online Programs 2U                         | 4302253968  | 31105   | Graduate School                                     |  |  |  |
| 52 Grad Business                              | 4941710733  | 31105   | Graduate School                                     |  |  |  |
| 40 Continuing Education                       | 4940199664  | 31305   | Continuing Education                                |  |  |  |
| 69 Vice Provost for Research                  | 4941800948  | 31405   | Vice Provost for Research                           |  |  |  |
| 70 Baylor Research & Innovation Collaborative | 4941800971  | 31410   | Baylor Research and Innovation Collaborative        |  |  |  |
| 54 Research Admin                             | 4940080021  | 31420   | Research Administration                             |  |  |  |
| 71 Baylor Global Engagement                   | 4941800997  | 31605   | Global Engagement                                   |  |  |  |
| 72 College of Arts and Sciences               | 4941801011  | 32001   | College of Arts and Sciences                        |  |  |  |
| 55 BU Museum of Art                           | 4940572027  | 32210   | Art and Art History                                 |  |  |  |
| 20 Student Publications                       | 4944375294  | 32246   | Student Publications                                |  |  |  |
| 06 Theatre Dept-Mobile Unit                   | 4944375096  | 32280   | Theater Arts                                        |  |  |  |
| 21 Theatre Department                         | 4944374891  | 32280   | Theater Arts                                        |  |  |  |
| 23 Psychology Dept                            | 4944375450  | 32375   | Psychology and Neuroscience                         |  |  |  |
| 73 Hankamer School of Business                | 4941801037  | 34001   | Hankamer School of Business                         |  |  |  |
| 11 Center for Developmental Disabilities      | 4944375195  | 36001   | Education School                                    |  |  |  |
| 36 School of Education                        | 4942567397  | 36005   | School of Education Dean and Administrative         |  |  |  |
| 43 SchOfEd Resource CNT                       | 4942040197  | 36110   | Educational Leadership                              |  |  |  |
| 35 SchlOfEd C&I                               | 4942567389  | 36115   | Curriculum and Instruction                          |  |  |  |
| 74 Engineering and Computer Science           | 4941801045  | 37001   | School of Engineering and Computer Science          |  |  |  |
| 28 Law School                                 | 4941523441  | 38005   | Law School Dean and Administrative                  |  |  |  |
| 75 School of Music                            | 4941801078  | 40105   | School of Music Dean and Administrative             |  |  |  |
| 10 Robbins College                            | 4944375187  | 41215   | Communication Sciences and Disorders                |  |  |  |
| 46 Piper Center                               | 4942435991  | 41605   | Child Development Center                            |  |  |  |
| 83 School of Nursing                          | 4940110679  | 42001   | Louise Herrington School of Nursing                 |  |  |  |
| 48 MSW App                                    | 4943562678  | 43001   | Diana R. Garland School of Social Work              |  |  |  |
| 49 School of Social Work                      | 4943622654  | 43005   | School of Social Work Dean and Administrative       |  |  |  |
| 76 George W. Truett Theological Seminary      | 4941801094  | 46001   | George W. Truett Theological Seminary               |  |  |  |
| 53 Truett Seminary                            | 4940080013  | 46005   | Truett Theological Seminary Dean and Administrative |  |  |  |
| 07 Libraries                                  | 4944375104  | 50140   | Armstrong Browning Library                          |  |  |  |
| 77 Athletics Conf / NCAA Distributions        | 4941801110  | 71000   | Intercollegiate Athletics                           |  |  |  |
| 78 Athletics Electronic                       | 4941806861  | 71000   | Intercollegiate Athletics                           |  |  |  |
| 79 Intercollegiate Athletics                  | 4941806879  | 71000   | Intercollegiate Athletics                           |  |  |  |
| 08 Athletics-McLane Stadium                   | 4944375112  | 71100   | Athletics Event Management and Facilities           |  |  |  |
| 09 Athletics - McLane Stadium Web             | 4944375120  | 71100   | Athletics Event Management and Facilities           |  |  |  |
| 27 Athletics Mobile Unit                      | 4944122746  | 71100   | Athletics Event Management and Facilities           |  |  |  |
| 15 Letterman Association                      | 4944375245  | 71170   | Resource Development and Customer Relations         |  |  |  |
| 85 BU Football Operations                     | 4943252239  | 71205   | Football                                            |  |  |  |
| 80 KWBU                                       | 4941806895  | 92023   | KWBU-FM Radio                                       |  |  |  |
| 86 KWBU Memberships                           | 4940032972  | 92023   | KWBU-FM Radio                                       |  |  |  |

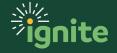

#### II. Depositing Funds

- I. Departmental deposit accounts will have individual deposit slips with deposit account and routing information associated with the deposit account used in your area.
- 2. Endorsement of checks received
  - a. If large number of checks normally received, it is best to have an endorsement stamp created that includes the following:
    - i. For Deposit Only
    - ii. Date that can be selected to current date
    - iii. Departments Name (Example: Controller's Office)
    - iv. Baylor University
  - b. If no stamp available, print the above information in appropriate location on back of check.
- 3. Prepare one deposit slip and one pouch for the total Miscellaneous Receipts being processed for that day.

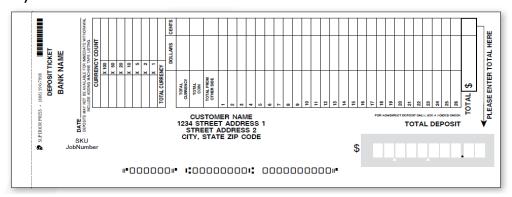

- 4. Steps to complete deposit slip
  - a. Enter date of deposit in "Date" field.
  - b. Enter amounts of cash and/or coin deposited "Currency Count" field.
  - c. Run two tapes of all checks on your calculator to verify total. Make sure you are using the **Amount in Words** not Amount in Numeric Form from each check. Write total amount of checks in "Total" box.
  - d. Enter total amount of currency, coin and checks deposited into "Total Deposit" field.
  - e. Keep yellow copy for departmental records; put white copy and cash/coin/checks into deposit pouch. Do NOT use paper clips or rubber bands to bundle checks or currency together.

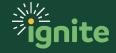

5. Bank Deposit Pouch. Instructions for completion are below.

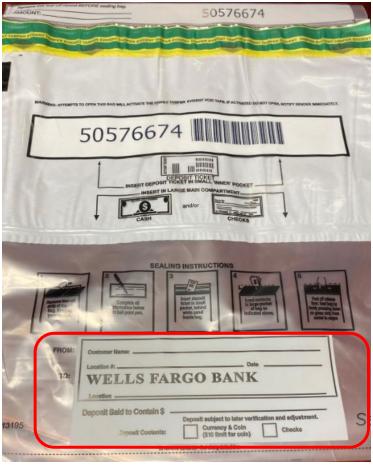

- a. In the From section: Enter Baylor University in the "Customer name" field.
- b. Enter the Department Name in the "Location #" field.
- c. Enter the date in the "Date" field.
- d. Enter your Departmental Deposit Account number in the "Location" field of the To section, directly under "Wells Fargo Bank".
- e. Enter the total amount of the deposit in the "Deposit Said to Contain" field.
- f. Mark an X if the deposit contains currency and coins or checks. If both apply, mark both boxes.
  - i. Place the white copy of the deposit slip in the upper portion of the bag, and the cash and checks in the lower portion of the bag.
  - ii. Seal the section and deliver it to the Student Financial Account's Office.
- g. Deliver deposits to the Student Financial Account's Office daily; do not store funds in your office.
- h. At the Student Financial Account's Office, you will complete the Courier Logbook by entering the date, the pouch number, the total amount, and your name.
- i. Student Financial Account's Office Representative will verify your entry and initial.

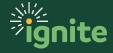

#### III. Use of Departmental Deposit Account - Miscellaneous Receipts

Please reference Job Aid "Accounts Receivable: Create and Submit Miscellaneous Receipt" for detailed instructions to complete and process a Miscellaneous Receipt.

#### IV. Deposit- Departmental Clearing, Account 23250

- 1. Cash management, using an automated process, records deposit account activity per daily bank statements in each departmental deposit clearing account.
- 2. Miscellaneous receipts that have been processed and posted to each of the deposit accounts will also process to the same clearing as the cash management entry.
- 3. The clearing account 23250 is to be reviewed and cleared on weekly basis.
- 4. Use the following steps to run a **Deposit Clearing Reconciliation Report** to reconcile the 23250 Clearing account.
  - a. From the Ignite homepage, select Tools, Financial Management Data Portal.
  - b. Select **Deposit Clearing Reconciliation Report** listed under Monthly Data Finance-Month-End Review.
  - c. The default window will open.
  - d. Select or enter the following: Entity, Department and Accounting Period(s)-then click Apply.

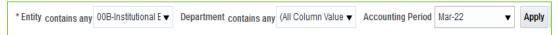

e. If you selected multiple Accounting Periods, the summary for each month is shown at the top of the page:

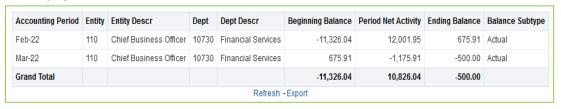

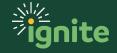

f. The details will be displayed in date order below the summary:

|                 |                        |                    |         |                                                                                                    |            | Misc. Receipts |       | •             | Adjustments   | -         |
|-----------------|------------------------|--------------------|---------|----------------------------------------------------------------------------------------------------|------------|----------------|-------|---------------|---------------|-----------|
| Accounting Date | -                      | Department         |         | ·                                                                                                    | Debit      | Credit         | Debit | Credit        | Debit         | Credit    |
| 02/01/2022      | Chief Business Officer |                    |         | 000004944375054                                                                                                    |            |                |       | 219,120.52    |               |           |
| 02/01/2022      | Chief Business Officer | Financial Services | 2417527 | Receipt Number: CMN FtSamDPT 2.1.22                                                                                                    | 174,162.03 |                |       |               |               |           |
| 02/01/2022      | Chief Business Officer | Financial Services | 2417644 | Receipt Number: CMN FtSamDScOT-Ortho 2.1.22                                                                                                    | 33,042.18  |                |       |               |               |           |
| 02/01/2022      | Chief Business Officer | Financial Services | 2420426 | Reverse back from Location 03 to Location 02 ACH payment is for Ft Samt-12/722 OTHER REFERENCE: IA036153100617TREAS 310 MISC PAY 012722 XXXXXX043 \ 1FT 0000000002 MISC ELECTRONIC RECEIPTS SUB ACCT000004944375054 |            |                |       |               |               | 42,618.12 |
| 02/01/2022      | Chief Business Officer | Financial Services | 2420428 | Receipt Number: CMN FtSamDScOT 2.1.22                                                                                                    | 9,575.94   |                |       |               |               |           |
| 02/01/2022      | Chief Business Officer | Financial Services | 2429389 | Receipt Number: CAC1 1/20/22 Ck-PNC-Redeemer                                                                                                    | 988.65     |                |       |               |               |           |
| 02/01/2022      | Chief Business Officer | Financial Services | 2430524 | Receipt Number: CMN FtSm DScPAS-GS Inv#<br>105001                                                                                                    | 26,417.71  |                |       |               |               |           |
| 02/01/2022      | Chief Business Officer | Financial Services | 2430526 | Receipt Number: CMN FtSam DScOT 1.6.22                                                                                                    |            | 2,029.42       |       |               |               |           |
| 02/01/2022      | Chief Business Officer | Financial Services | 2430528 | Receipt Number: CMN FtSam DScOT 1.6.22                                                                                                    | 2,029.42   |                |       |               |               |           |
| 02/01/2022      | Chief Business Officer | Financial Services | 2438798 | 255323                                                                                                    |            |                |       |               | 3,920.00      | 3,920.00  |
| 02/02/2022      | Chief Business Officer | Financial Services | 2413698 | Receipt Number: CMN Cook 3015                                                                                                    | 4,126.67   |                |       |               |               |           |
| 02/02/2022      | Chief Business Officer | Financial Services | 2413975 | 000004944375054                                                                                                    |            |                |       | 241,494.84    |               |           |
| 02/03/2022      | Chief Business Officer | Financial Services | 2414377 | 000004944375054                                                                                                    |            |                |       | 7,760.64      |               |           |
| 02/04/2022      | Chief Business Officer | Financial Services | 2414417 | 20220204-ACH-496 - 12/24/21 Communities Fdn of TX                                                                                                    |            |                |       |               | 10,000.00     |           |
| 02/04/2022      | Chief Business Officer | Financial Services | 2416343 | 000004944375054                                                                                                    |            |                |       | 94,633.46     |               |           |
| 02/04/2022      | Chief Business Officer | Financial Services | 2417531 | Receipt Number: CMN FtSamOTD 2.4.22                                                                                                    | 64,712.36  |                |       |               |               |           |
| 02/07/2022      | Chief Business Officer | Financial Services | 2417508 | 000004944375054                                                                                                    |            |                |       | 56,262.56     |               |           |
| 02/07/2022      | Chief Business Officer | Financial Services | 2426969 | Receipt Number: CAC1 1/10/22 Ck-FCT Bancshares                                                                                                    | 24,986.50  |                |       |               |               |           |
| 02/08/2022      | Chief Business Officer | Financial Services | 2419423 | 20220208-ACH-497 - 1/26/22-\$20,000 BGCT;<br>2/4/22-\$5,000 BGCT                                                                                                    |            |                |       |               | 25,000.00     |           |
| 02/08/2022      | Chief Business Officer | Financial Services | 2420401 | 000004944375054                                                                                                    |            |                |       | 10,779,331.93 |               |           |
| 02/08/2022      | Chief Business Officer | Financial Services | 2420423 | 2.8.22 Funds from Big XII Conference                                                                                                    |            |                |       |               | 10,541,465.00 |           |
| 02/09/2022      | Chief Business Officer | Financial Services | 2417661 | Receipt Number: FundraiserSports020922                                                                                                    | 94.40      |                |       |               |               |           |
| 02/09/2022      | Chief Business Officer | Financial Services | 2417793 | 000004944375054                                                                                                    |            |                |       | 23,815.00     |               |           |
| 02/09/2022      | Chief Business Officer | Financial Services | 2420403 | Receipt Number: 001                                                                                                    | 350.79     |                |       |               |               |           |
| 02/09/2022      | Chief Business Officer | Financial Services | 2426955 | Receipt Number: CAC1 1/27/22 Ck-Herring-George                                                                                                    | 20.62      |                |       |               |               |           |

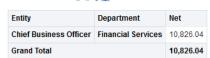

Refresh - Export

See the next page for an example of how to use this report to reconcile.

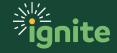

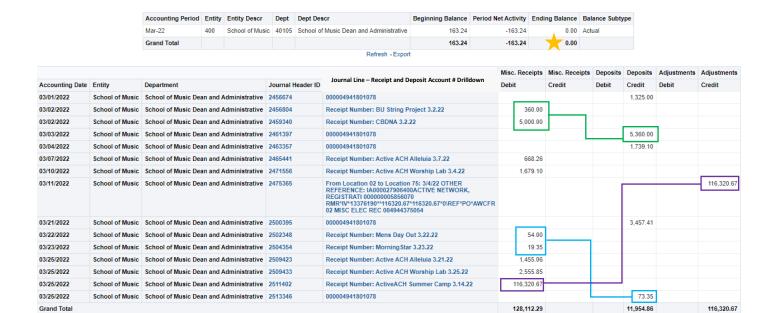

From the Summary section you can see the account balance is zero. If you want to confirm the activity, match up the debits and credits from the Misc. Receipts and Deposit Columns.

Add the remaining unmatched **credits**.

$$1,325.00 + 1,739.10 + 3,457.41 = 6,521.51$$

Add the remaining unmatched **debits**:

$$668.26 + 1,679.10 + 1,455.06 + 2,555.85 = 6,358.27$$

Subtract the credits from the debits:

6,358.27 - 6,521.51 = -163.24 (The difference should equal the Period Net Activity balance.)

A **positive** Beginning Balance means there is an outstanding Misc. Receipt(s). A **negative** Beginning Balance means there is an outstanding Bank Deposit.

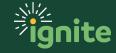

The following drilldown features can be used from the "Journal Line" column:

**Drilldown #I** = click on the **Receipt Number**, then once the dialog box opens, select **Go to Receipt**. This opens the receipt in the Manage Receipts screen in Accounts Receivables (AR). The Receipt screen will open to those users who have Receipt access in AR.

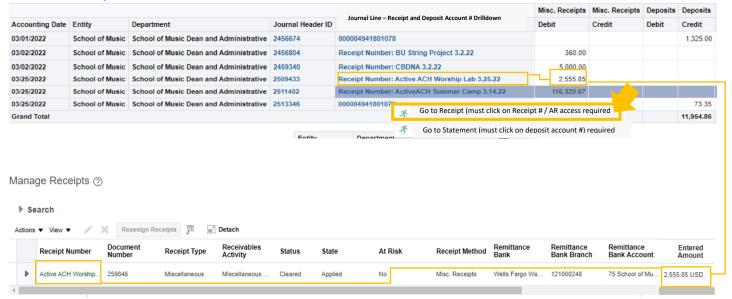

**Drilldown #2**= click on the **Deposit Account Number**, then once the dialog box opens, select **Go to Statement**. This opens the bank statement for the deposit account number, and it will list all the deposits for the month.

Both dialog boxes will open at the same time, so you must select the drilldown (Receipt or Statement) corresponding to the field selected (Receipt # or Department Account #) in the Journal Line column.

The drilldown will not work for manual adjustment in GL.

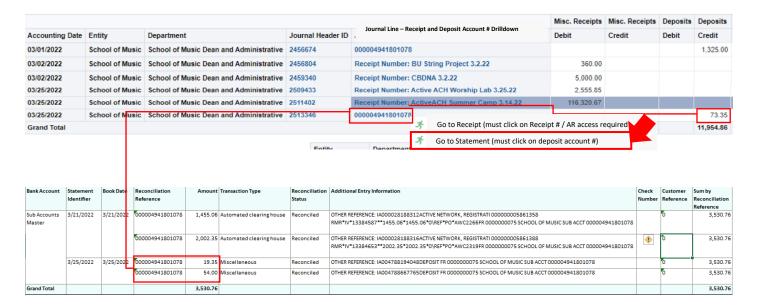

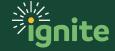